## **Print Control Wizard 20.0**

## Standard Operating Procedure : How do I evaluate the

Highlights for my selected mindot?

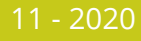

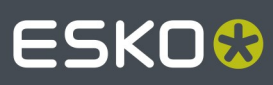

## **ESKO&**

## **1Selecting the Highlight**

It is essential to make sure that the print in the highlight is stable, so no broken and/or bent dots printing and all dots are printing the same size.

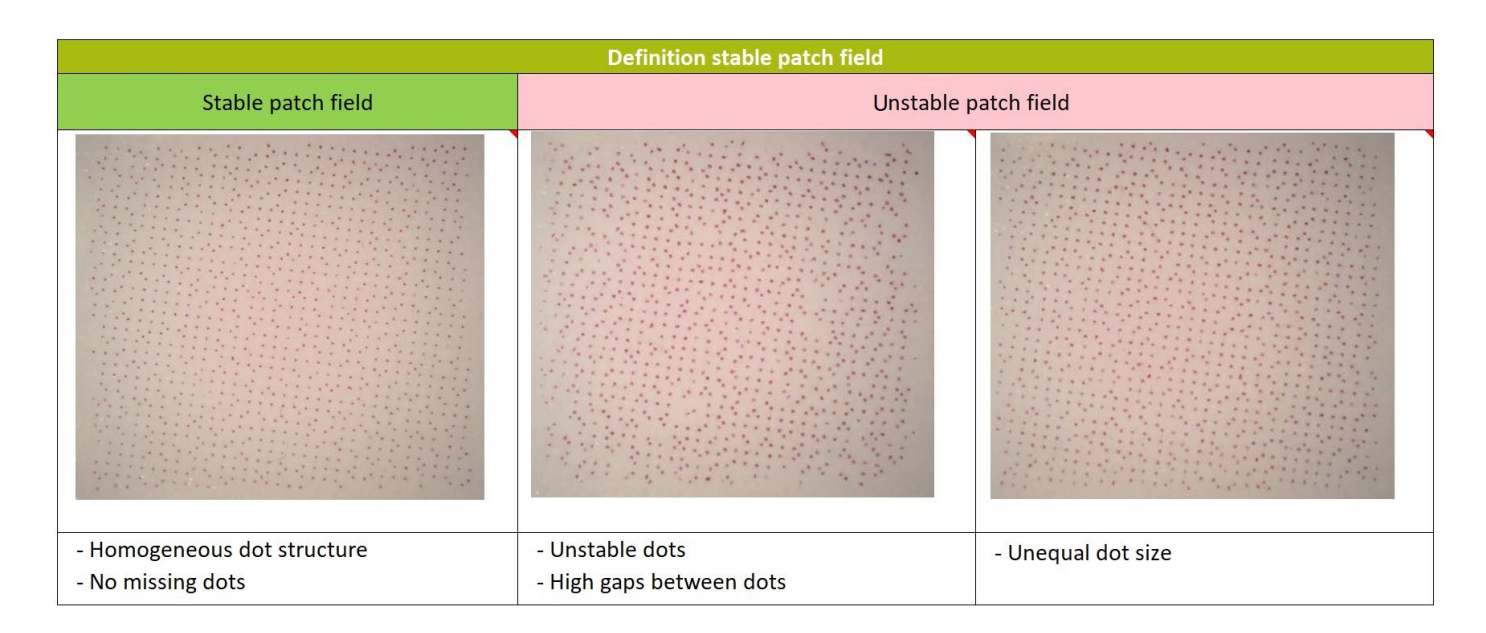

It is recommended NOT to use Support dots. Only in special cases that are off standard and not covered by this SOP they might be used. It is usually introducing a lot of complexity with little to no benefit.

A decision between Crystal and Crystal C need to be taken for standard cases.

A human decision is being required to define the highlight. It is a compromise between low reading and smoothness.